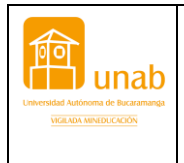

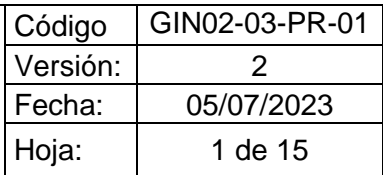

## **1. GENERALIDAD DEL PROCESO**

**Proceso:** Gestión de la Investigación

#### **Subproceso: Convocatoria Interna**

**Objetivo:** Desarrollar Ciencia, Tecnología e Innovación mediante actividades de formación, investigación y creación artística y cultural que contribuyan a la transformación creativa e innovadora de nuestro entorno.

**Líder del proceso:** Líder de proyectos nacionales e internacionales

### **Procesos:**

- 1. Planeación de la investigación
- 2. **Proyectos CTI arte y cultura**
- 3. Formación para la investigación
- 4. Diplomacia científica y visibilidad
- 5. Transferencia de conocimiento
- **Aplica a:** Convocatorias generadas por la Dirección de Investigaciones como parte de la estrategia UNAB CONVOCA, para el logro de las metas de investigación con recursos propios.

# **2. SUBPROCESO SEGUIMIENTO Y CIERRE**

### **2.1 DEFINICIONES**

- ❖ **Convocatoria interna:** Invitación privada por parte de la UNAB para participar en proyectos de investigación, desarrollo tecnológico, innovación y arte y cultura.
- ❖ **Apolo-Pure:** Plataforma tecnológica para el registro, control y trazabilidad de las convocatorias tanto internas como externas.
- ❖ **UNAB CONVOCA:** Estrategia de fortalecimiento de capacidades institucionales relacionadas con las convocatorias internas de Ciencia, Tecnología, Innovación, Arte y Cultura. Esta estrategia tiene el propósito de fortalecer el ecosistema institucional de Ciencia, Tecnología, Innovación, Arte y Cultura de la Universidad Autónoma de Bucaramanga – UNAB, de manera que se favorezca la participación, la articulación, la productividad y el agenciamiento de recursos externos asociados con proyectos enmarcados en convocatorias internas y externas nacionales e internacionales.

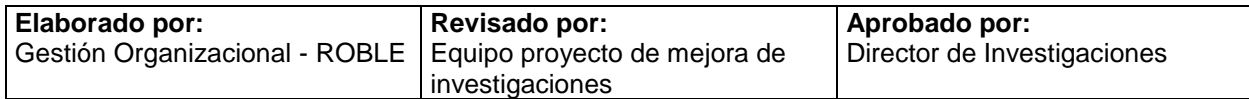

❖ **REPOSITORIO UNAB:** Espacio para administrar, preservar y difundir la producción intelectual, científica, cultural e histórica de la comunidad universitaria. Permite el acceso a los documentos producidos por los diferentes miembros UNAB como resultado de las actividades de investigación, docencia y extensión.

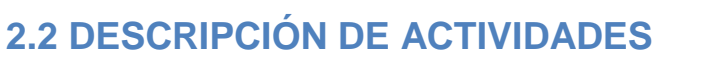

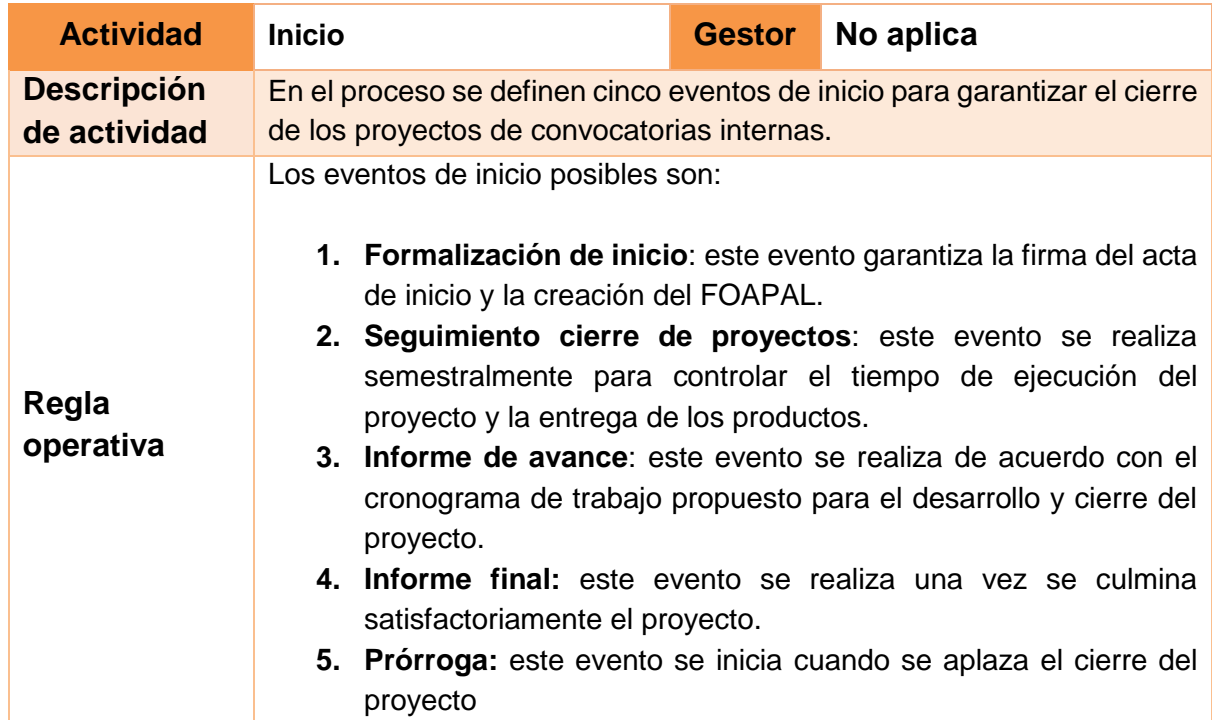

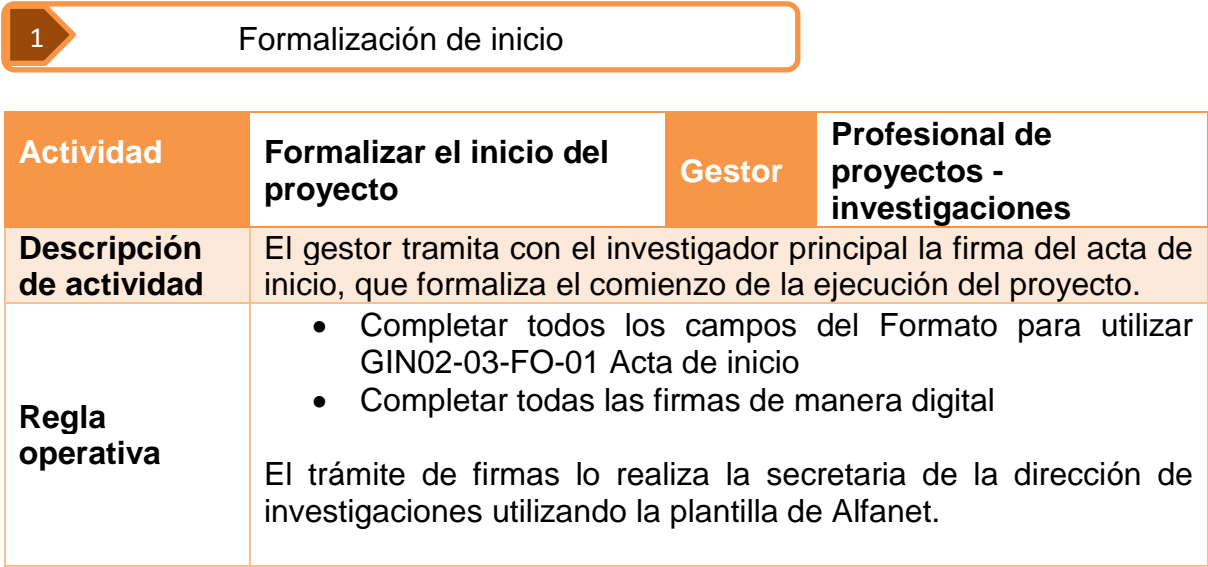

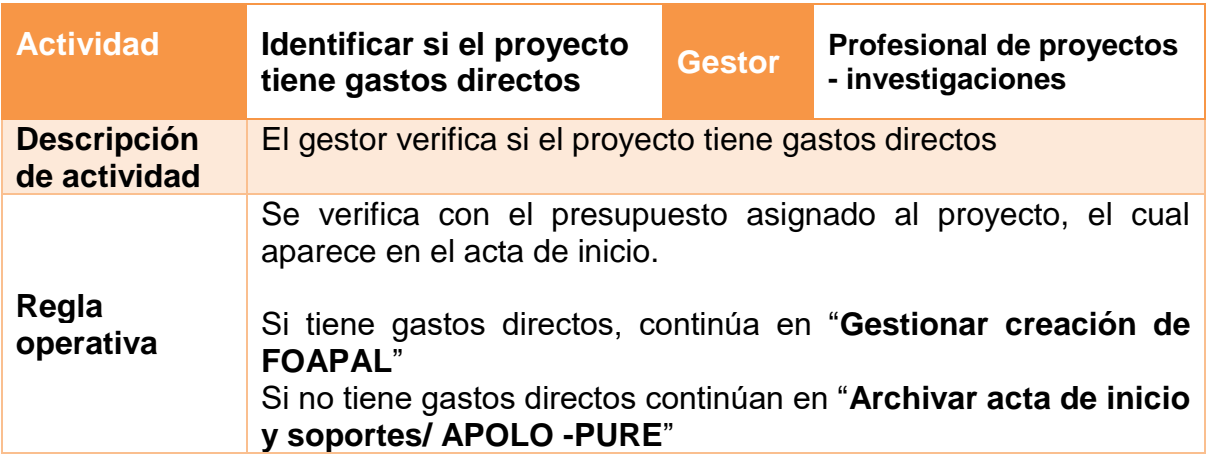

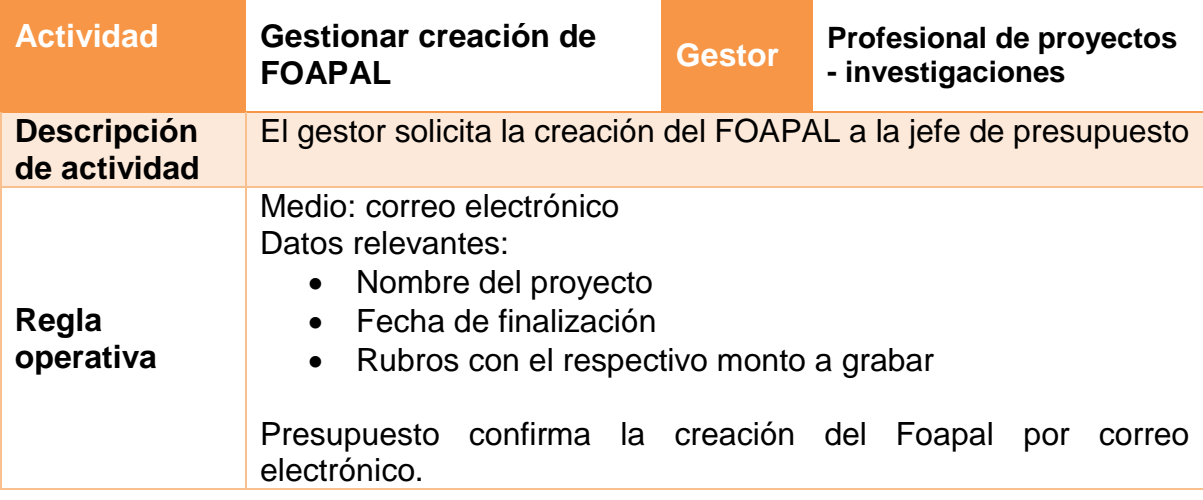

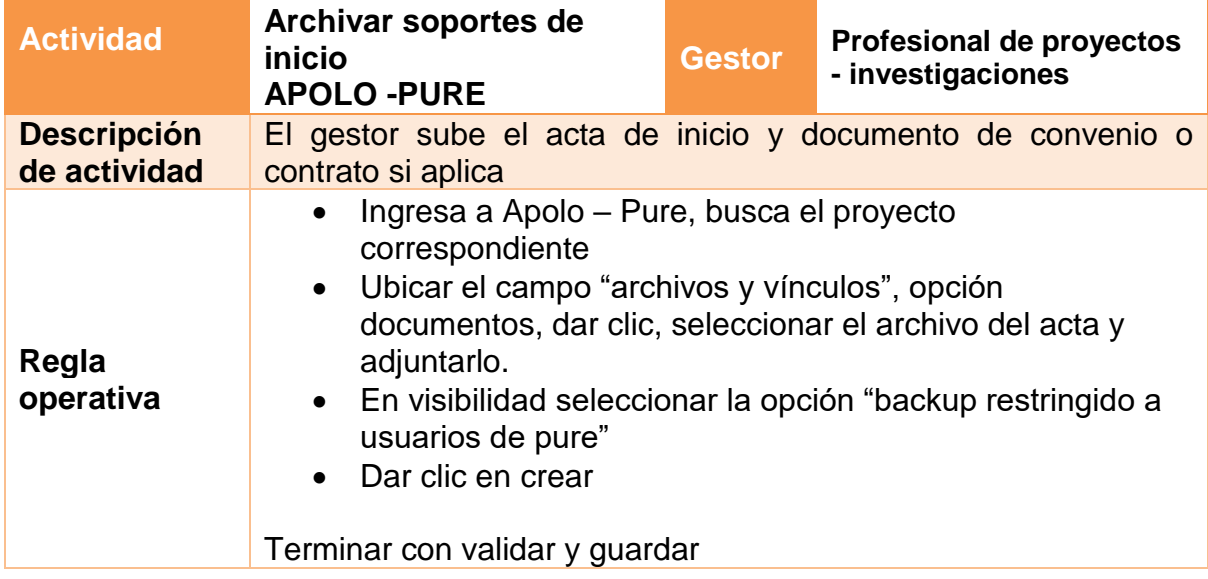

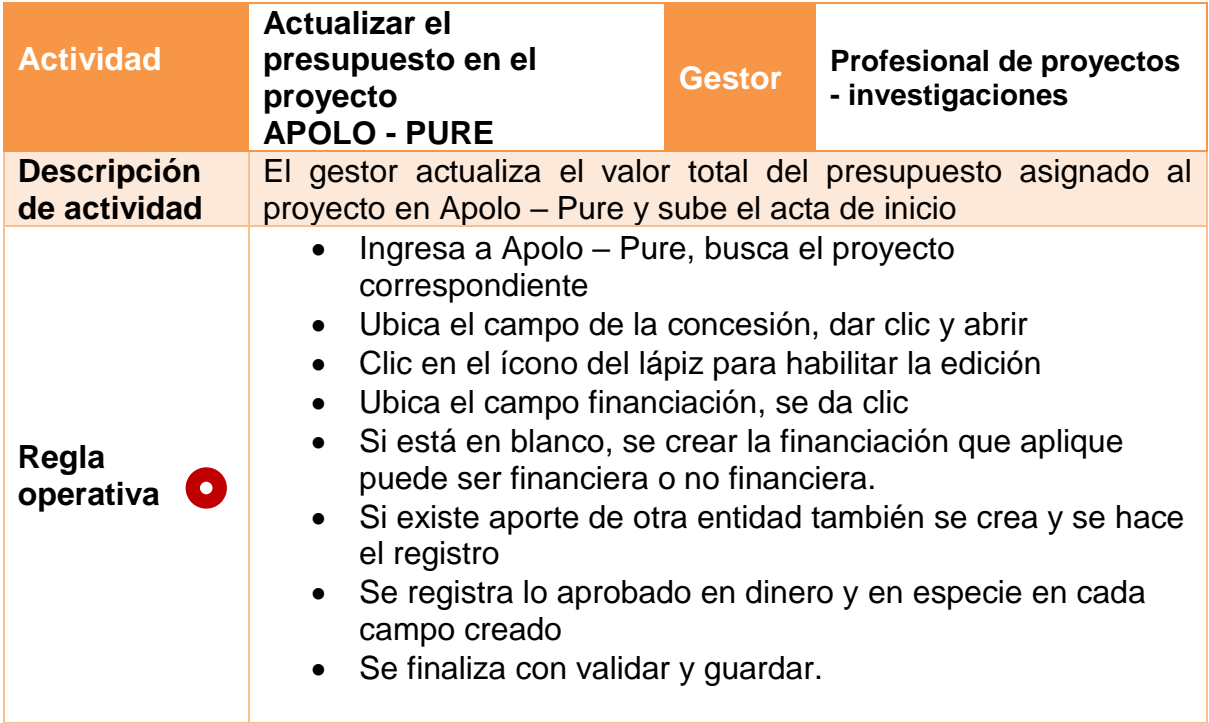

2

2 Seguimiento cierre de proyectos

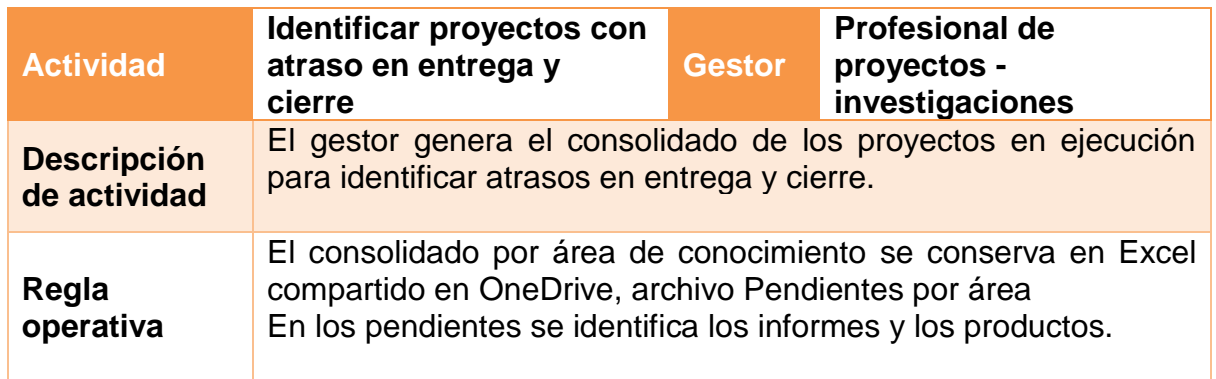

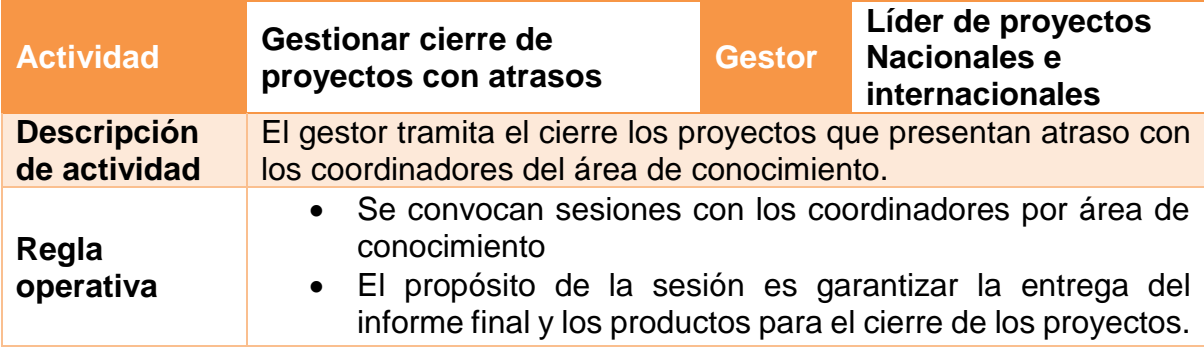

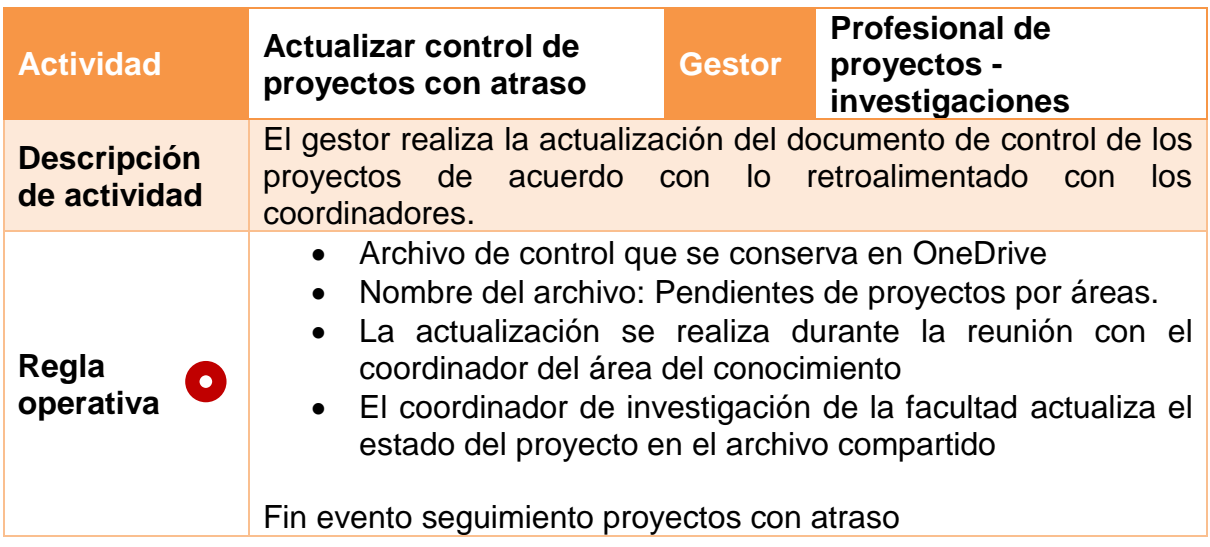

3 Informe avance

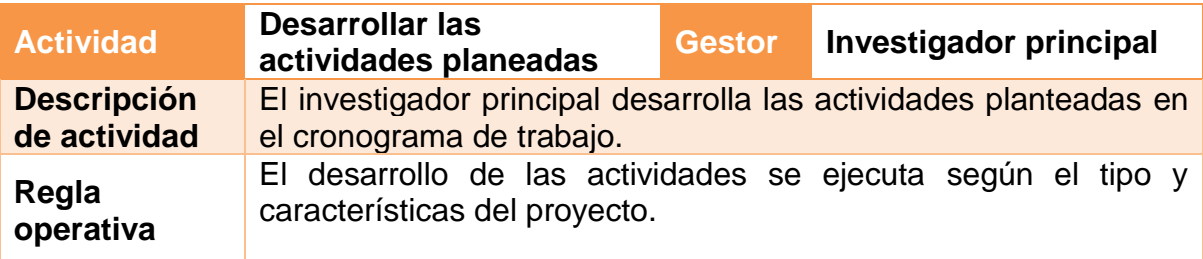

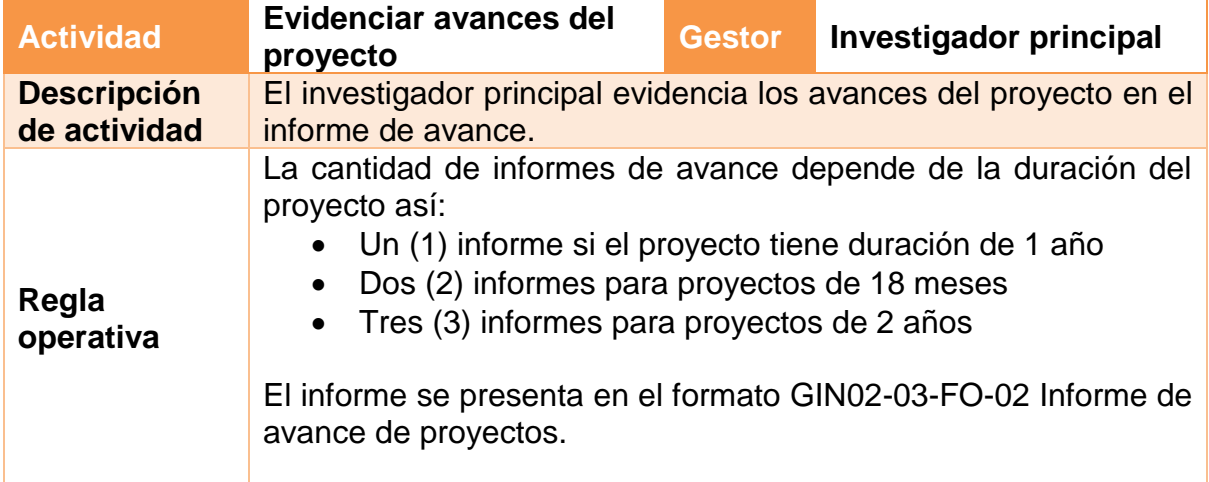

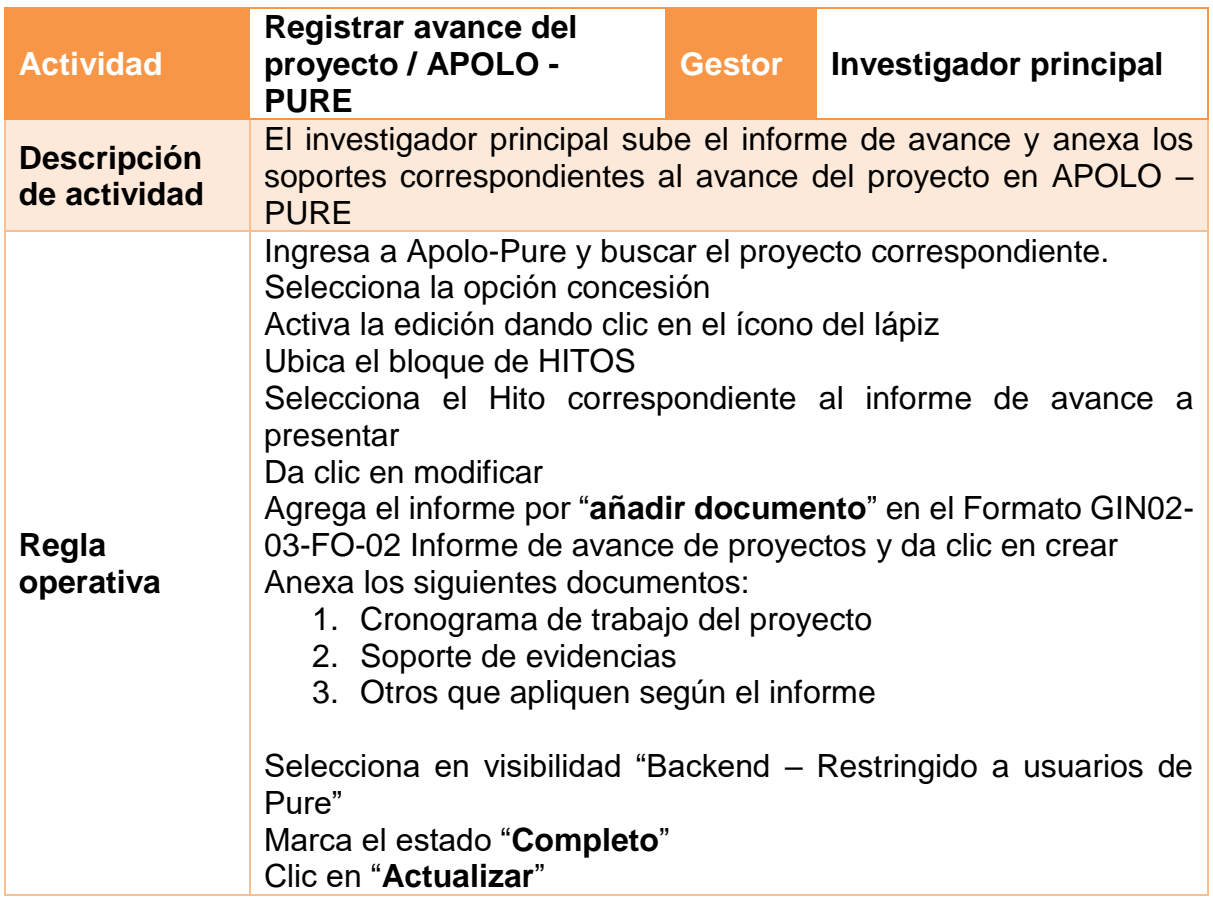

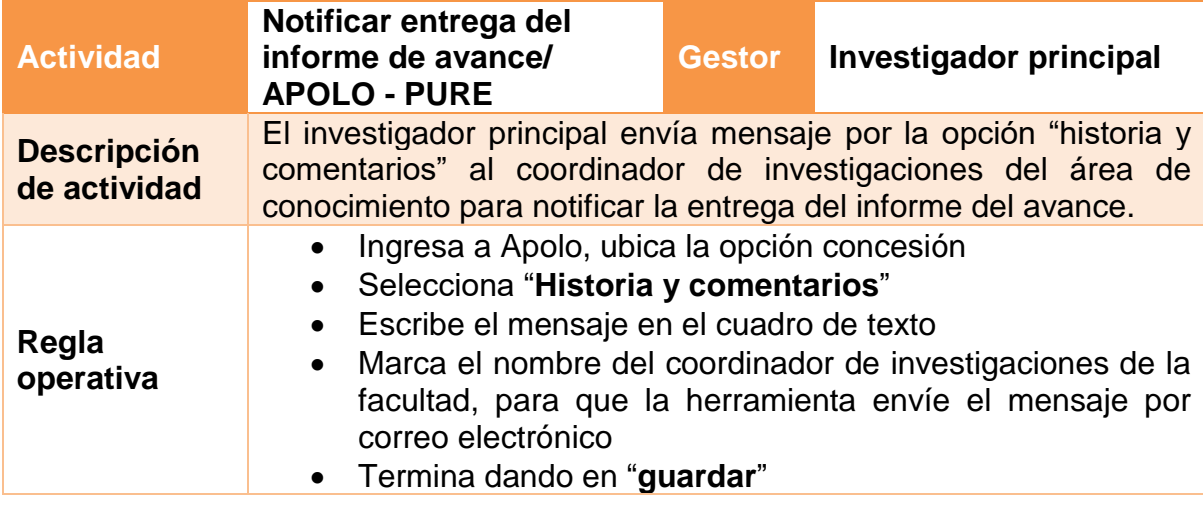

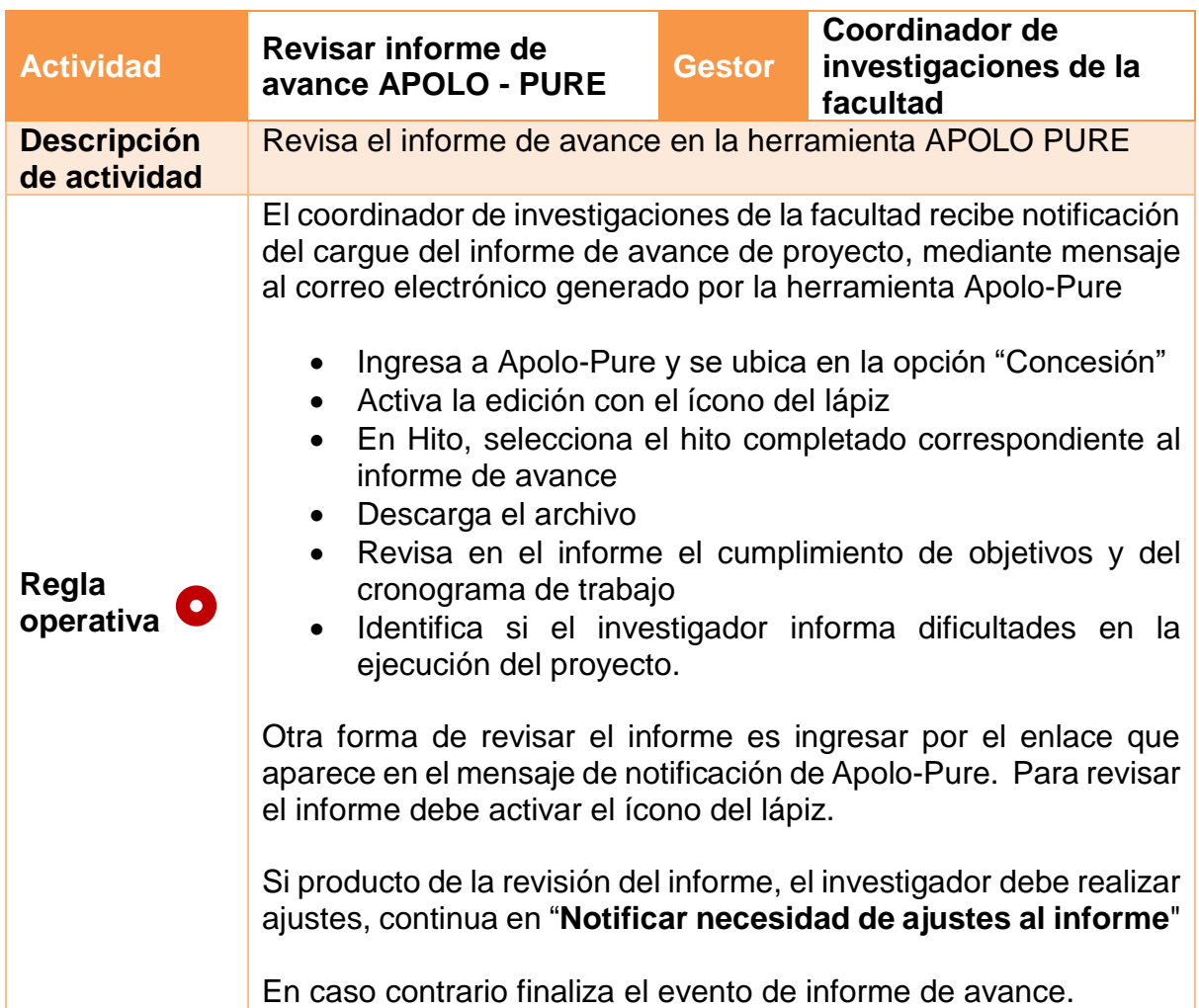

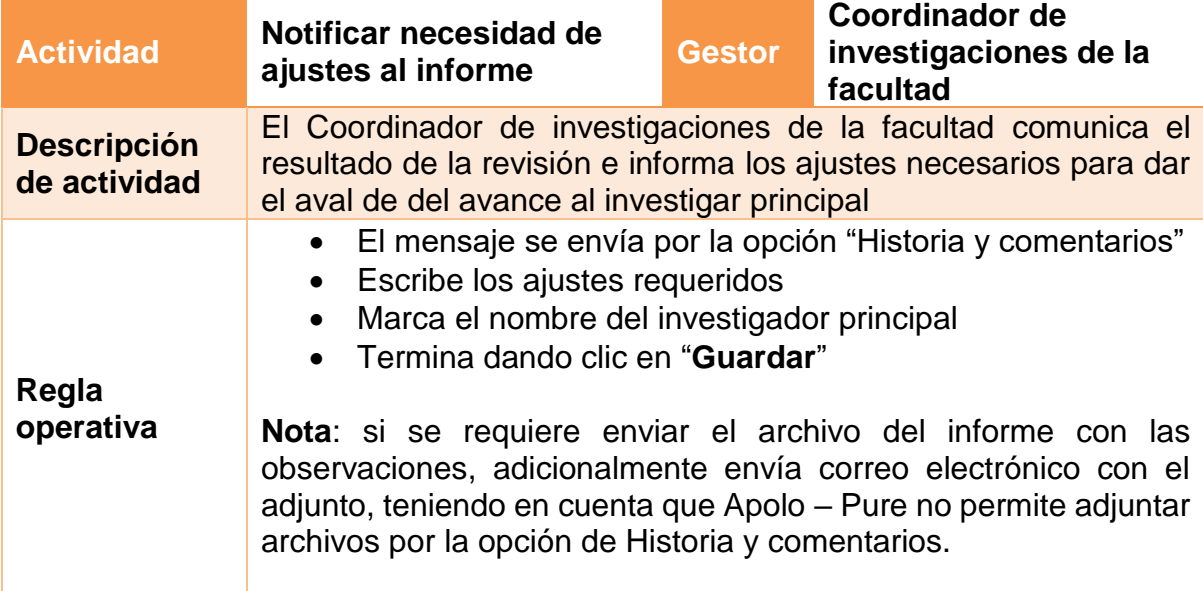

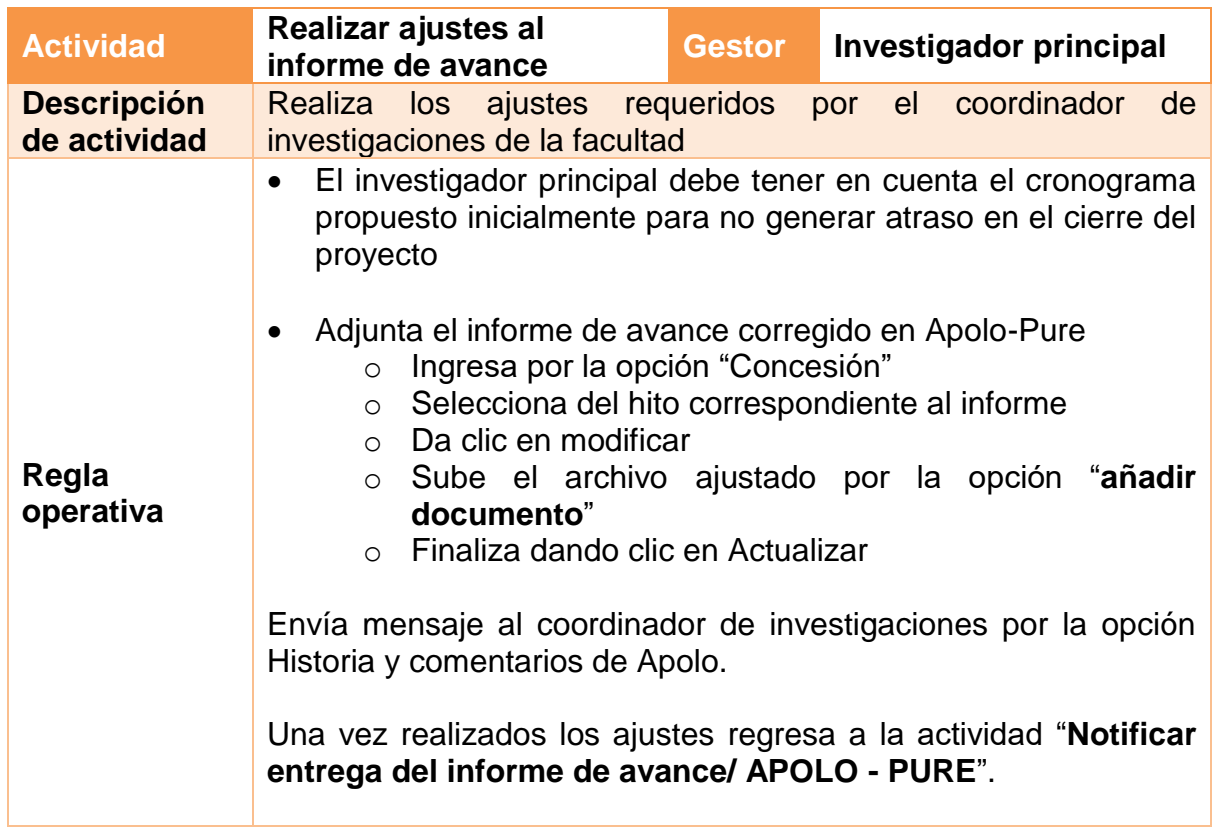

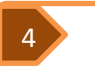

**4** Informe final

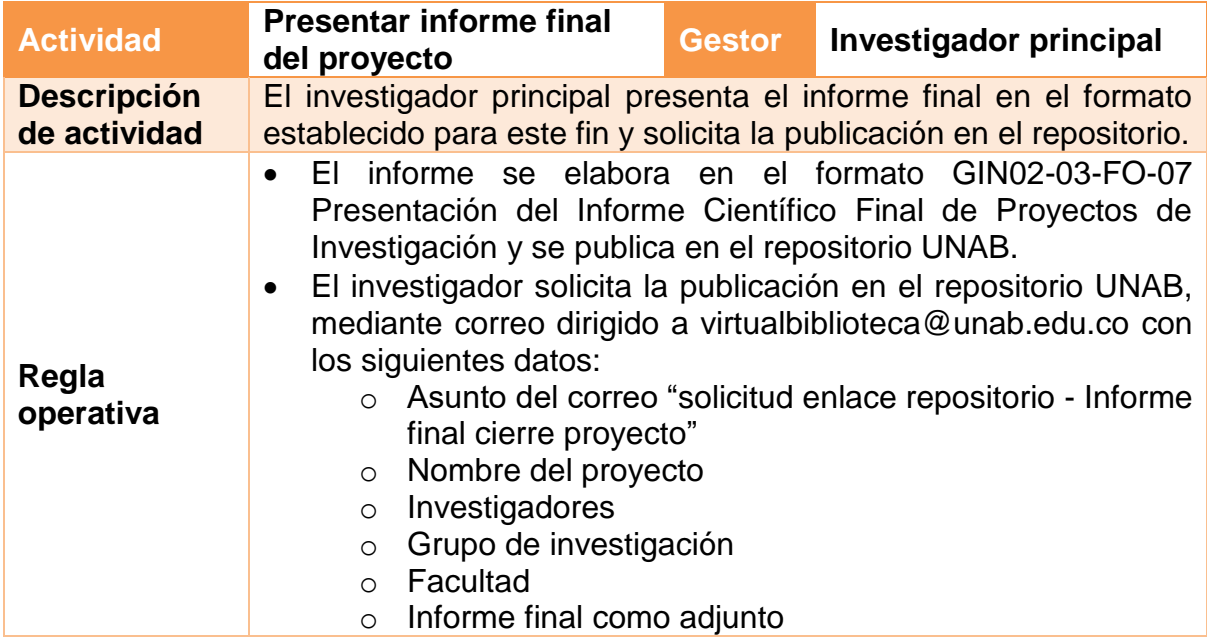

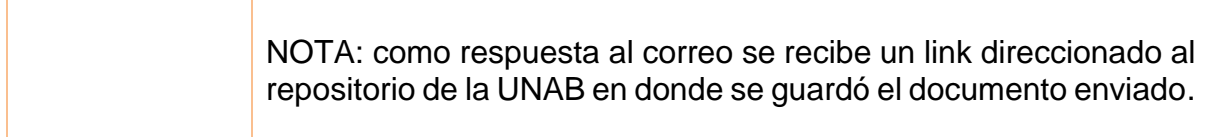

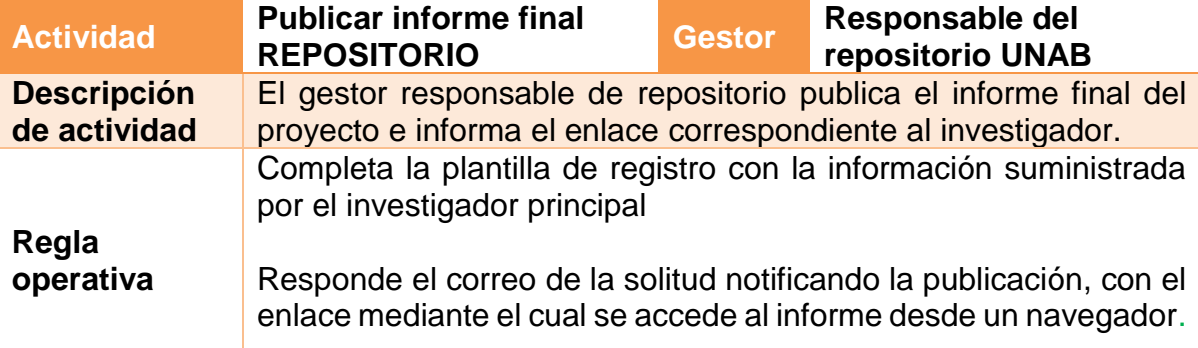

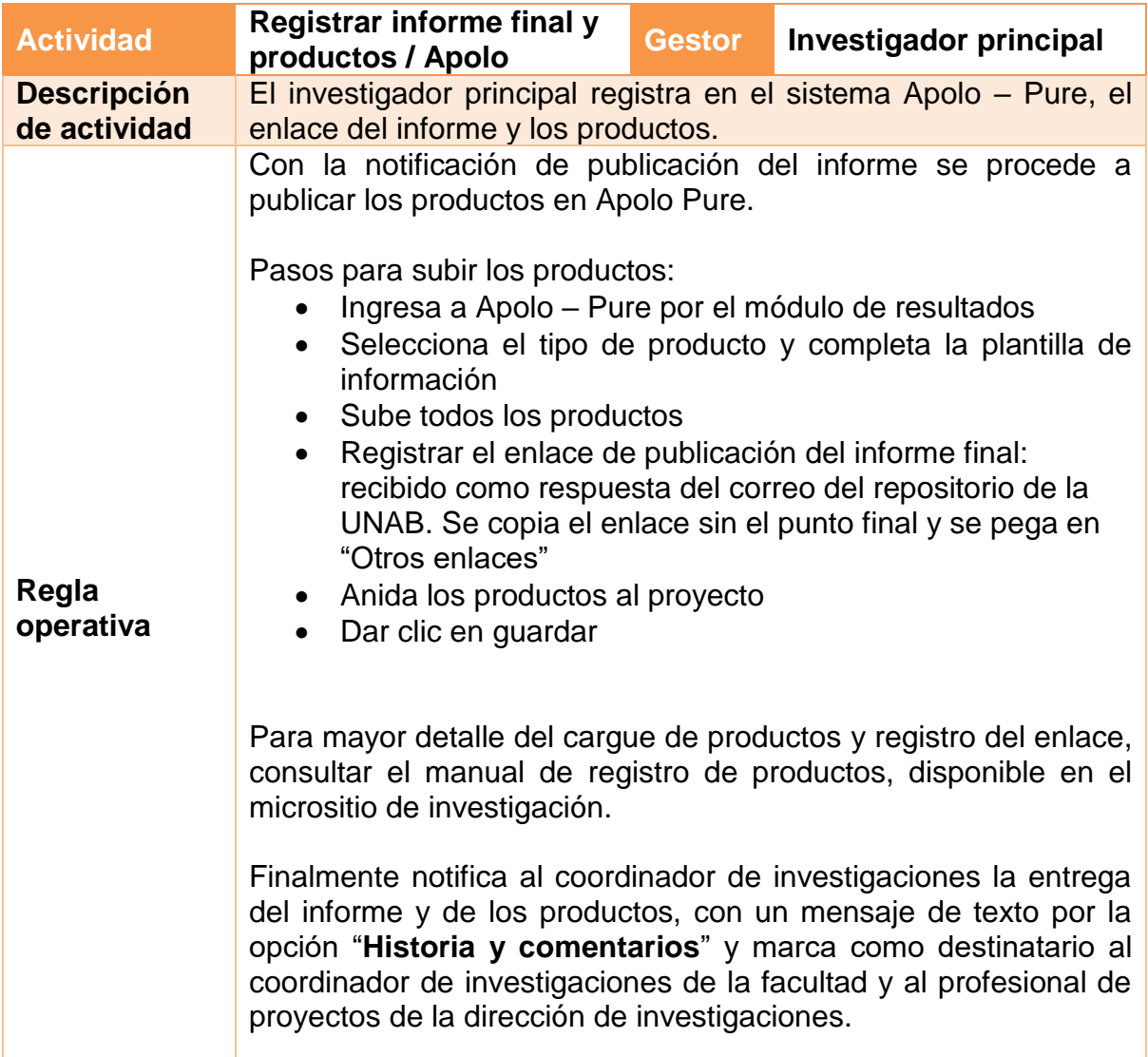

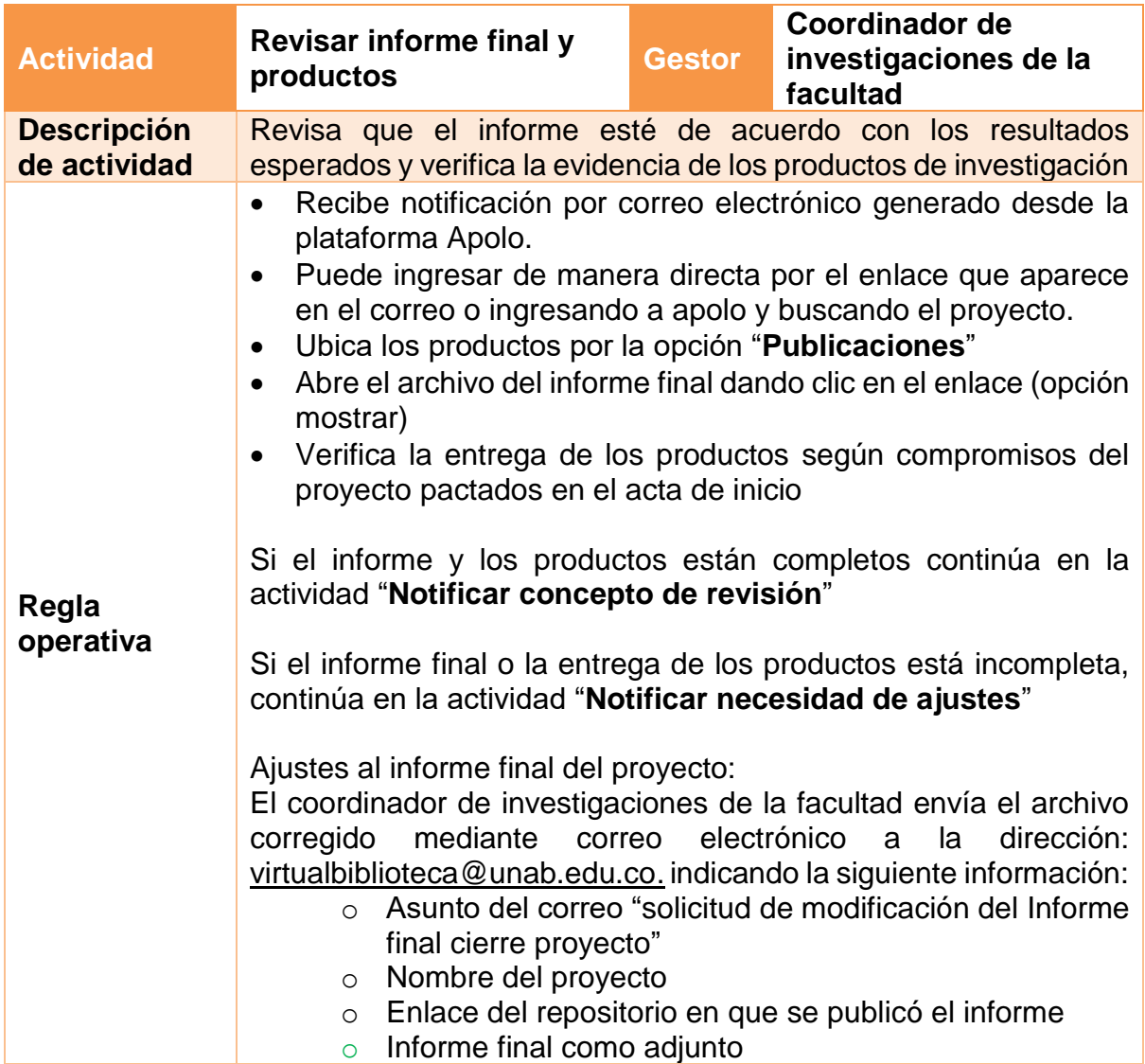

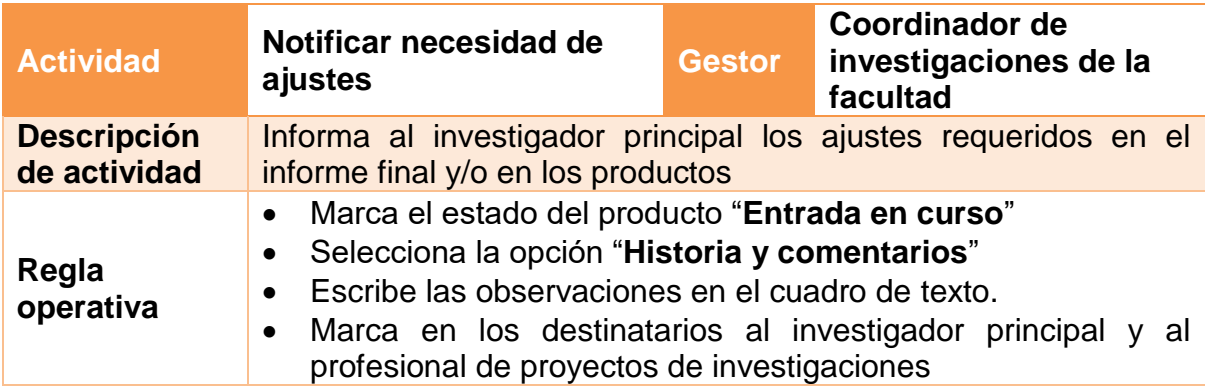

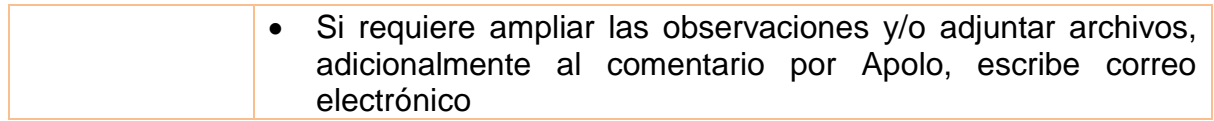

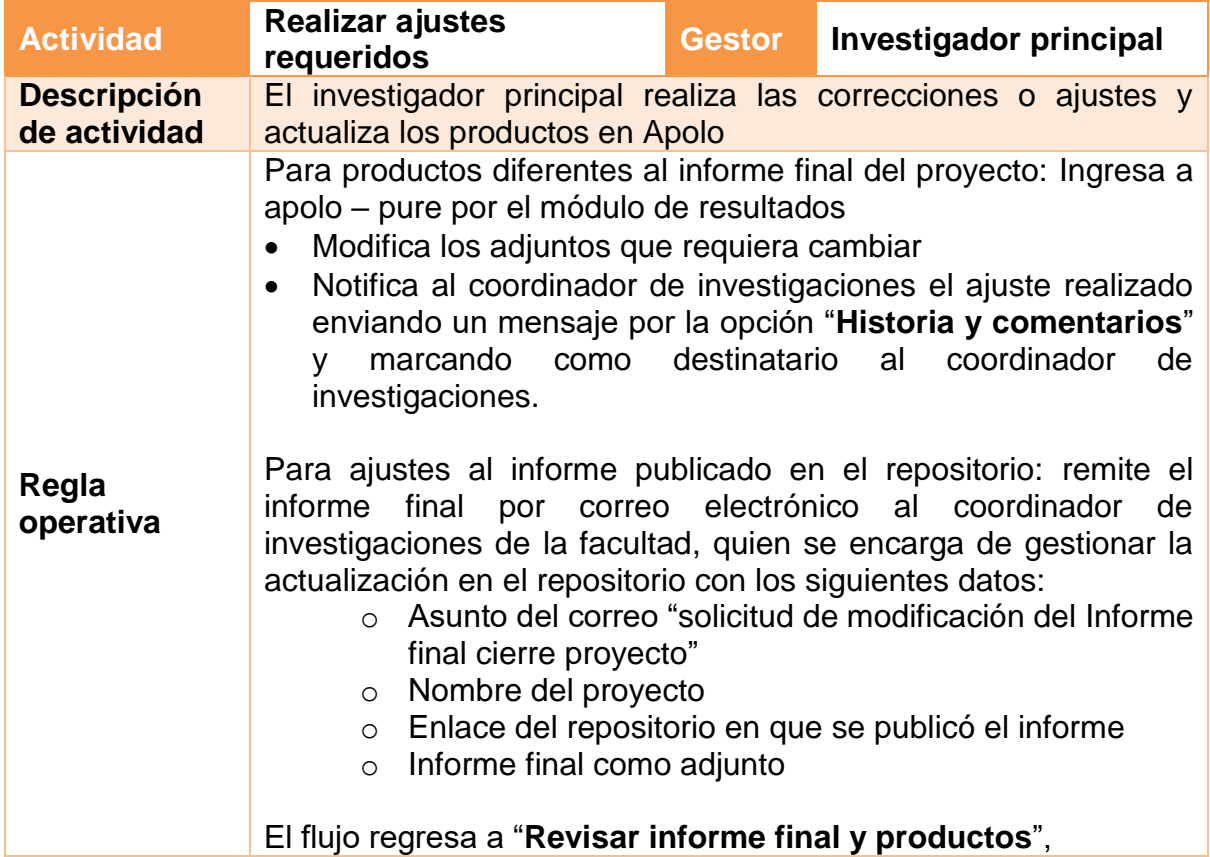

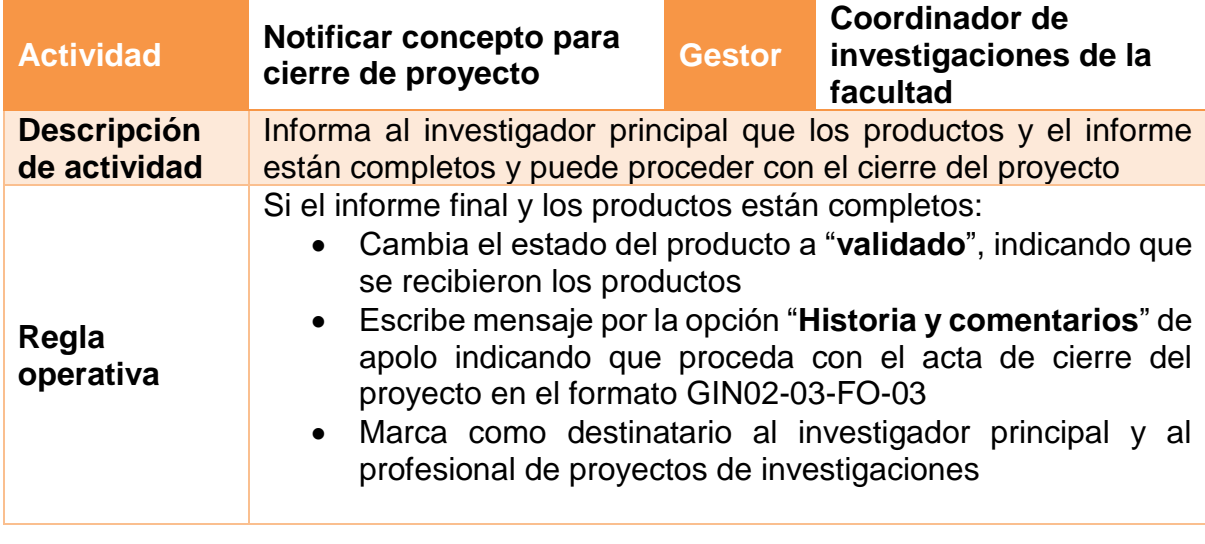

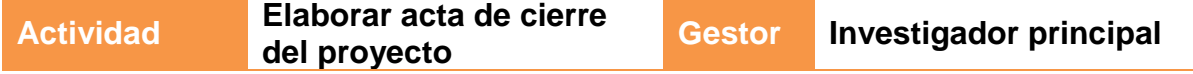

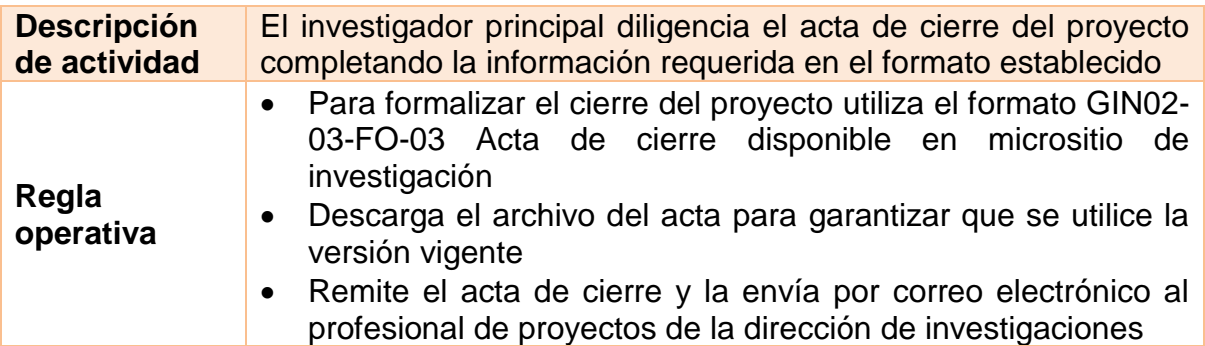

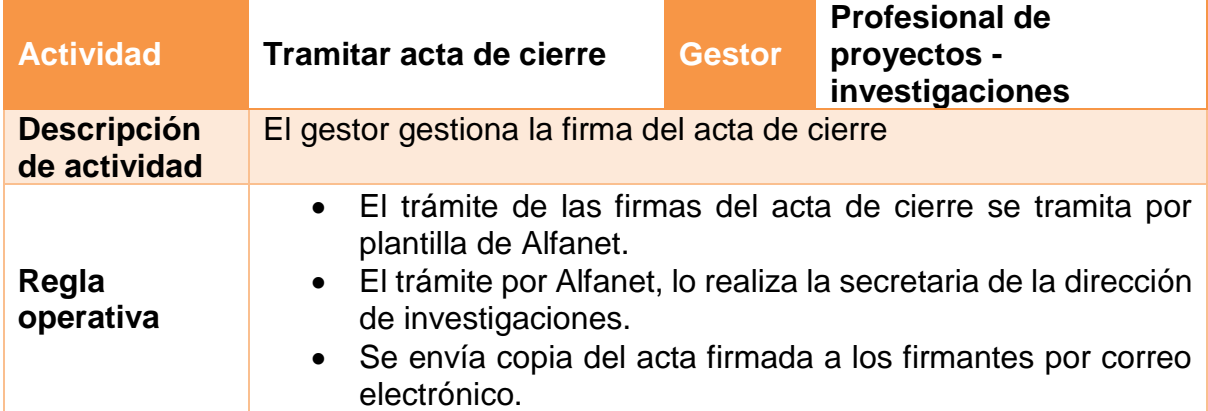

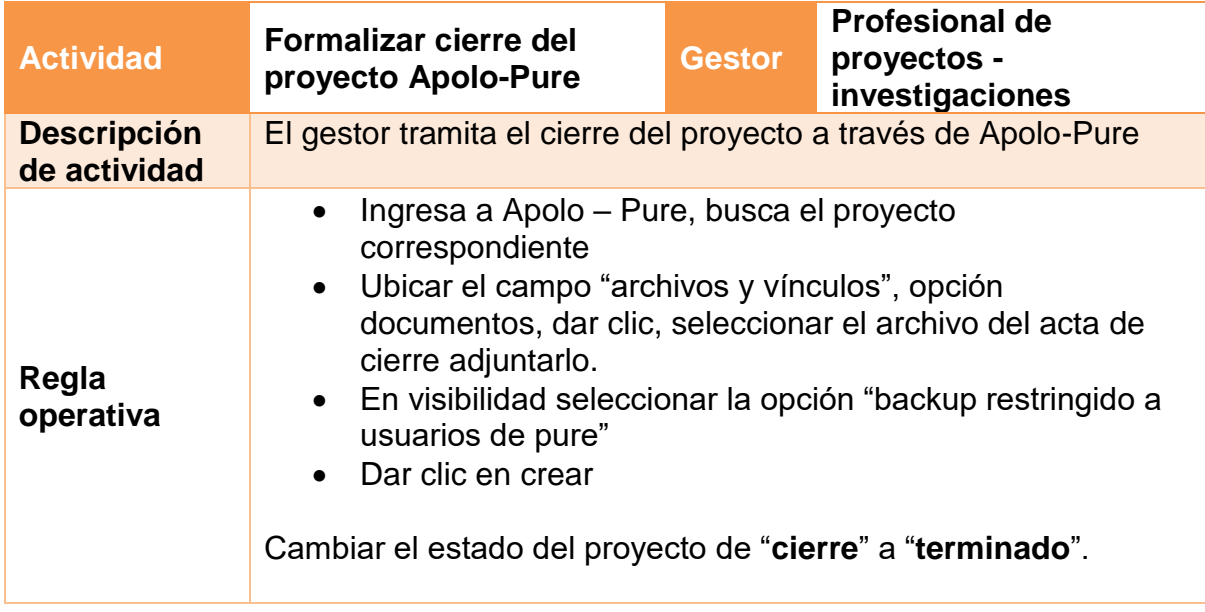

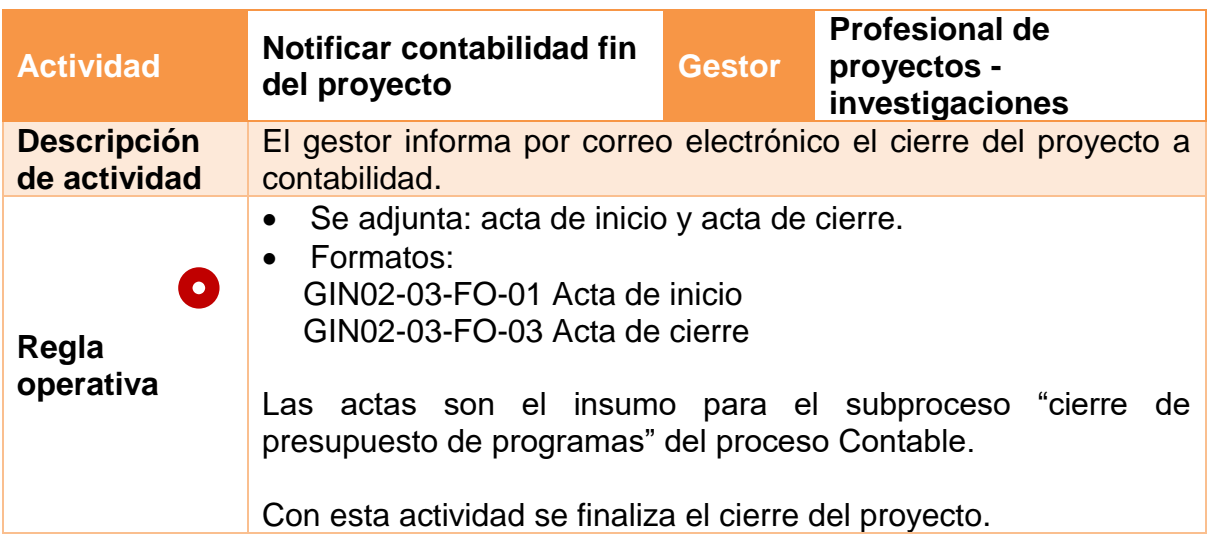

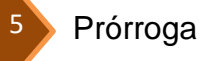

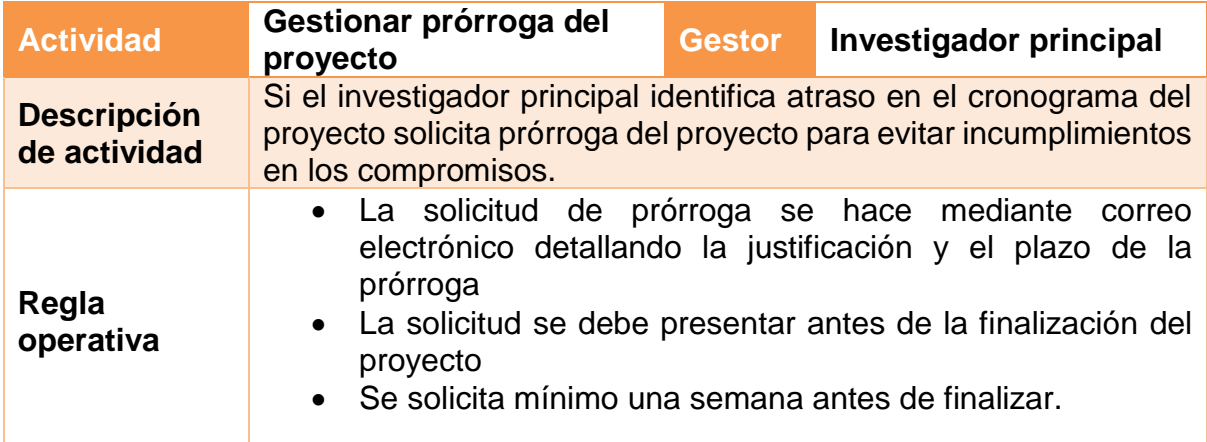

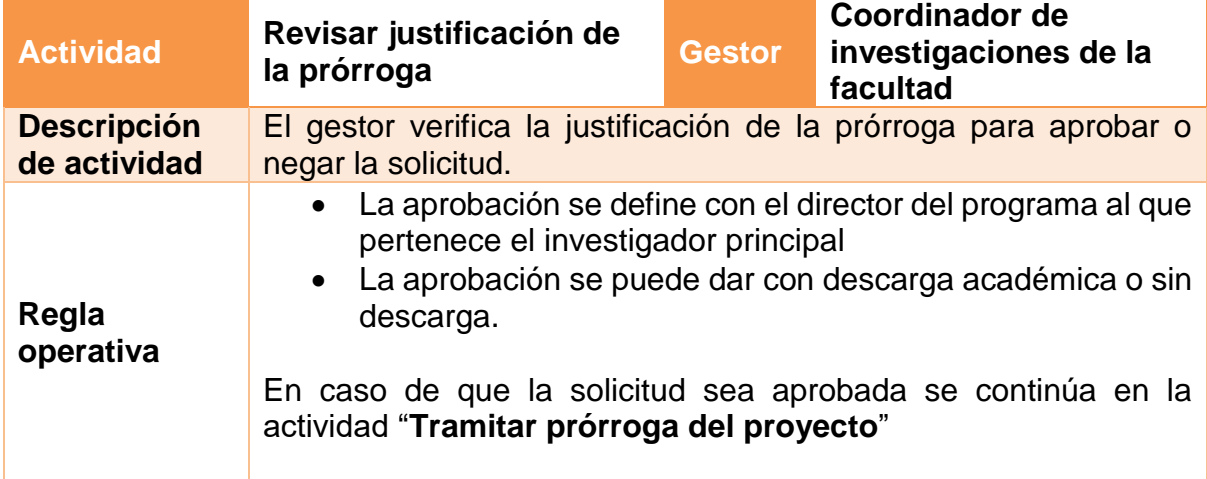

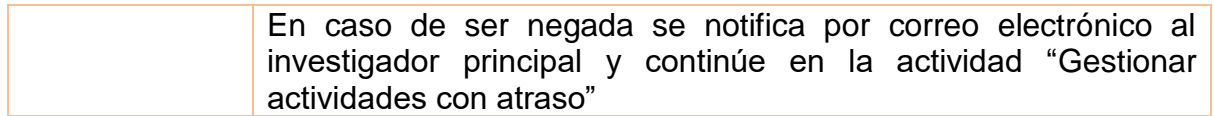

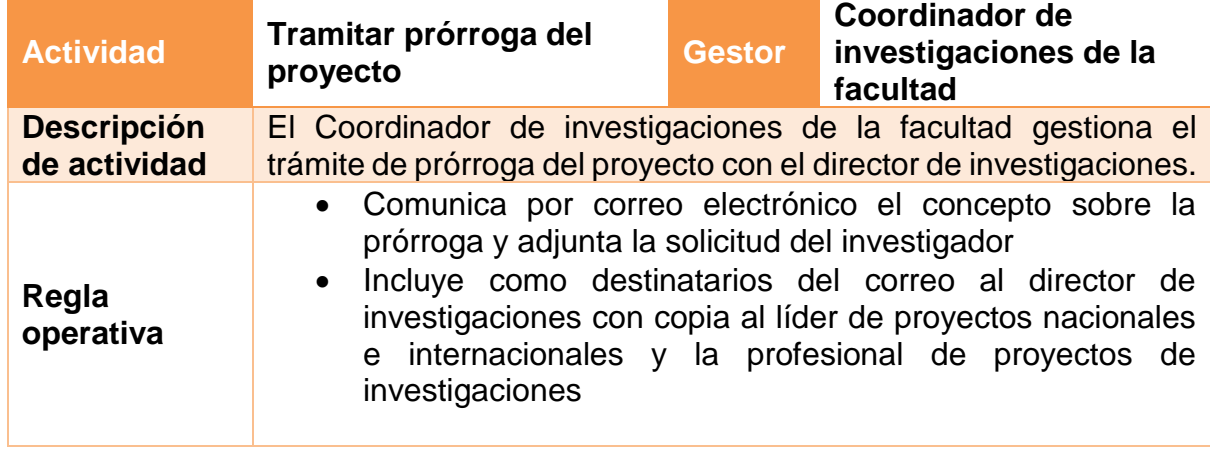

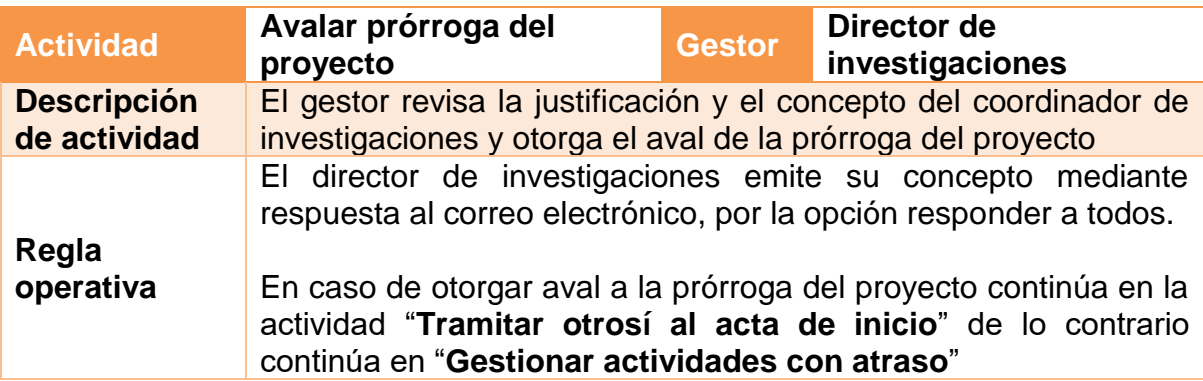

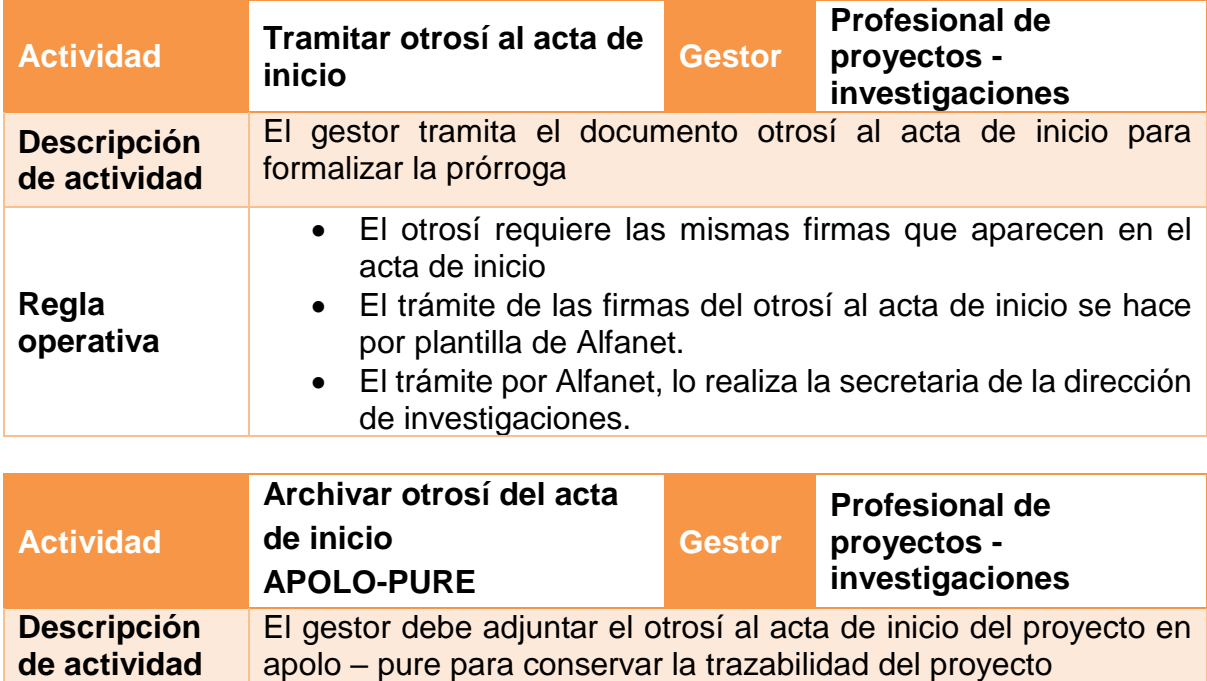

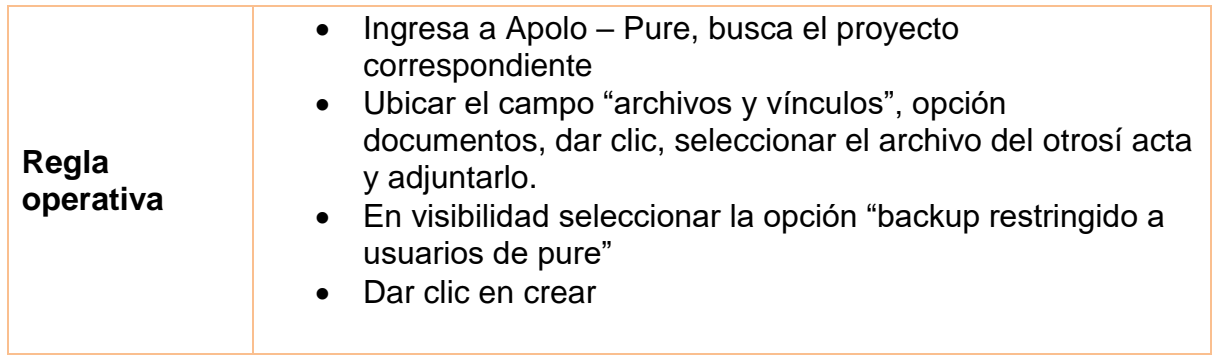

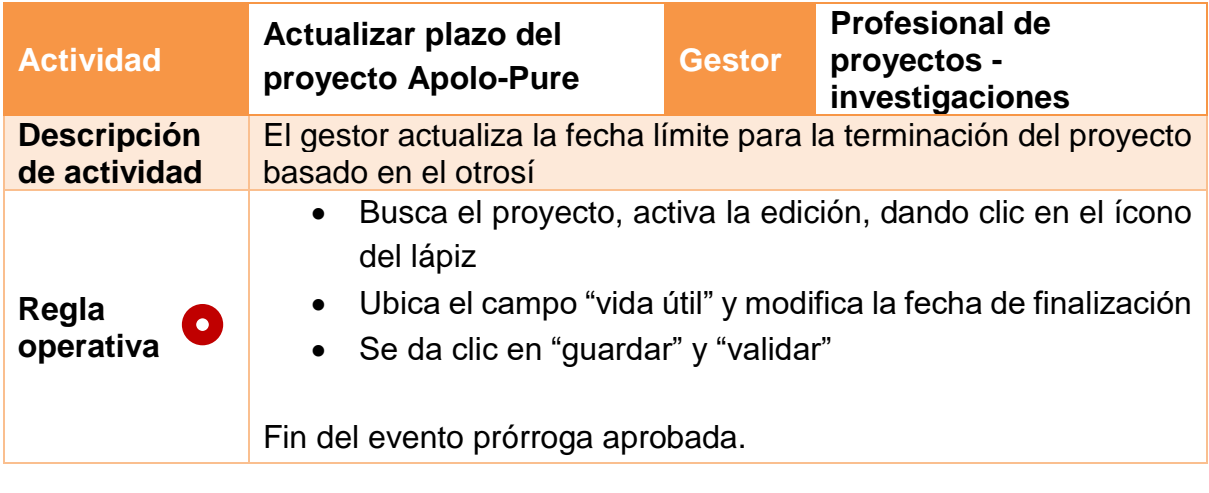

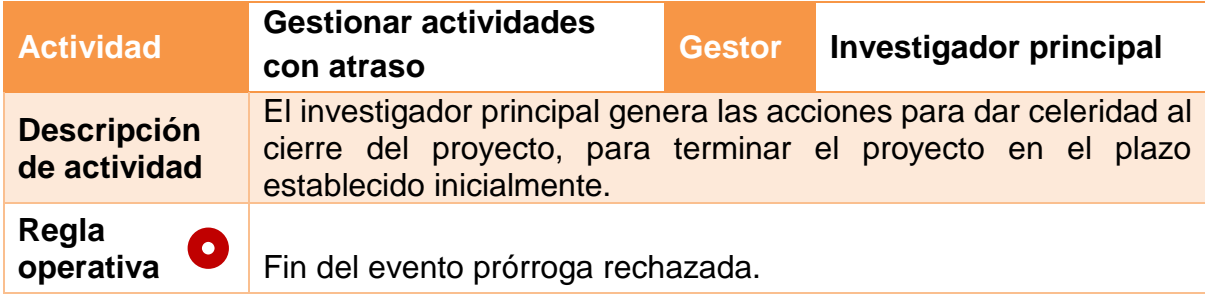

**FIN DEL PROCEDIMIENTO**